# Algorithms

Red-Black Trees

#### Review: Red-Black Trees

- *Red-black trees*:
	- Binary search trees augmented with node color
	- Operations designed to guarantee that the height  $h = O(\lg n)$
- We described the properties of red-black trees
- We proved that these guarantee  $h = O(\lg n)$
- Next: describe operations on red-black trees

## Review: Red-Black Properties

- The *red-black properties*:
	- 1. Every node is either red or black
	- 2. Every leaf (NULL pointer) is black ○ Note: this means every "real" node has 2 children
	- 3. If a node is red, both children are black

○ Note: can't have 2 consecutive reds on a path

- 4. Every path from node to descendent leaf contains the same number of black nodes
- 5. The root is always black

## Review: Black-Height

- *black-height:* # black nodes on path to leaf
- *What is the minimum black-height of a node with height h?*
- A: a height-*h* node has black-height  $\geq h/2$
- Theorem: A red-black tree with *n* internal nodes has height  $h \leq 2$  lg( $n + 1$ )
	- Proved by (what else?) induction

## Review: Proving Height Bound

- Thus at the root of the red-black tree:
	- $n \geq 2^{bh(root)} 1$  $n > 2^{h/2} - 1$  $lg(n+1) \ge h/2$  $h \leq 2 \lg(n+1)$

Thus  $h = O(\lg n)$ 

## RB Trees: Worst-Case Time

- So we've proved that a red-black tree has O(lg *n*) height
- Corollary: These operations take O(lg *n*) time:
	- Minimum(), Maximum()
	- Successor(), Predecessor()
	- Search()
- Insert() and Delete():
	- Will also take O(lg *n*) time
	- But will need special care since they modify tree

## Red-Black Trees: An Example

*5 9* 

*5 9* 

*7* 

*121*

● *Color this tree: <sup>7</sup>*

Red-black properties:

- 1. Every node is either red or black
- 2. Every leaf (NULL pointer) is black
- 3. If a node is red, both children are black
- 4. Every path from node to descendent leaf contains the same number of black nodes
- The root is always black

• Insert 8

■ *Where does it go?* 

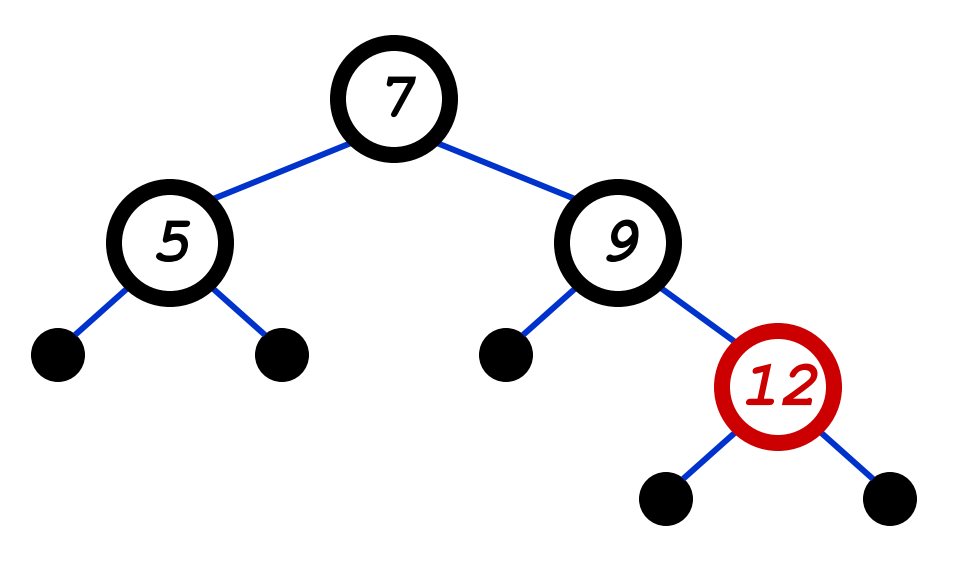

- Every node is either red or black
- 2. Every leaf (NULL pointer) is black
- 3. If a node is red, both children are black
- 4. Every path from node to descendent leaf contains the same number of black nodes
- 5. The root is always black

- Insert 8
	- *Where does it go?*
	- *What color should it be?*

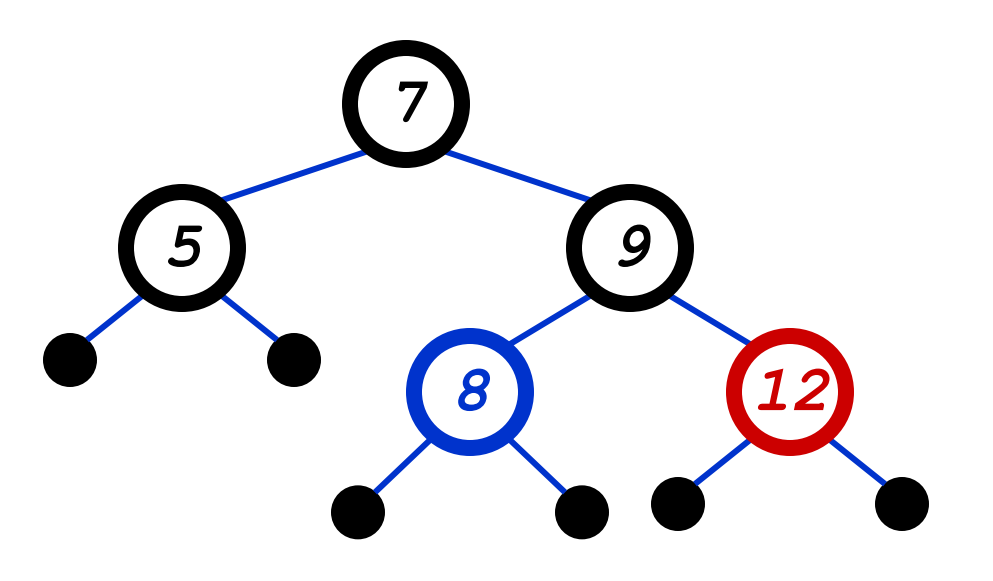

- Every node is either red or black
- 2. Every leaf (NULL pointer) is black
- 3. If a node is red, both children are black
- 4. Every path from node to descendent leaf contains the same number of black nodes
- 5. The root is always black

- Insert 8
	- *Where does it go?*
	- *What color should it be?*

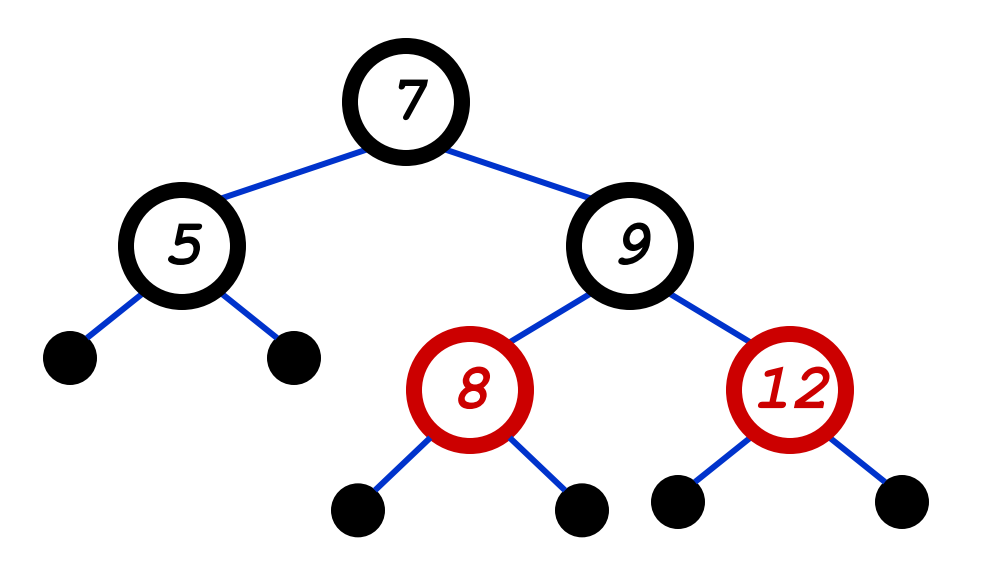

- Every node is either red or black
- 2. Every leaf (NULL pointer) is black
- 3. If a node is red, both children are black
- 4. Every path from node to descendent leaf contains the same number of black nodes
- 5. The root is always black

 $\bullet$  Insert 11

■ *Where does it go?* 

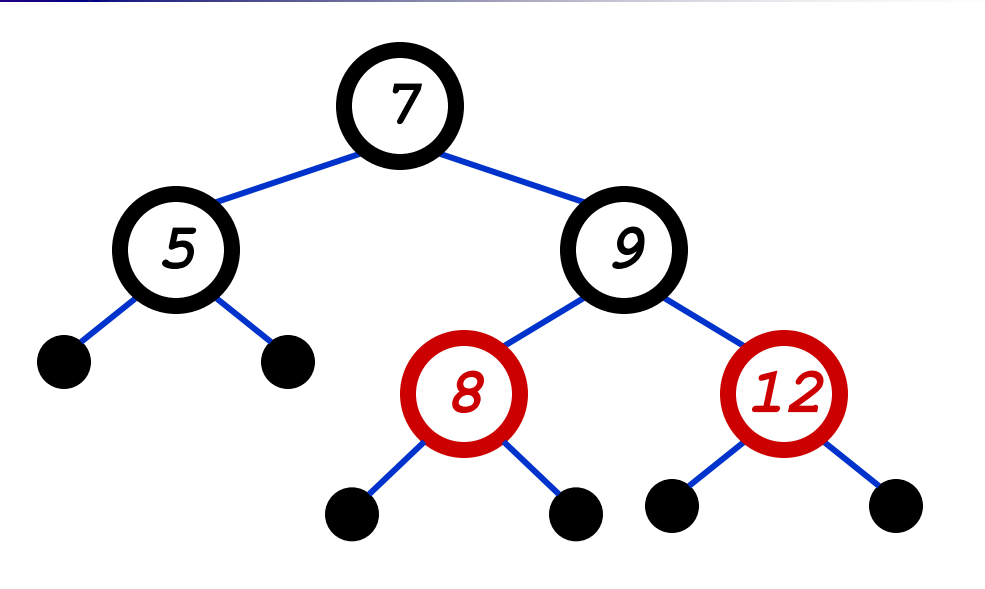

- Every node is either red or black
- 2. Every leaf (NULL pointer) is black
- 3. If a node is red, both children are black
- 4. Every path from node to descendent leaf contains the same number of black nodes
- 5. The root is always black

*12*

*11* 

*5 9* 

*8* 

*7* 

- $\bullet$  Insert 11
	- *Where does it go?* ■ *What color?*

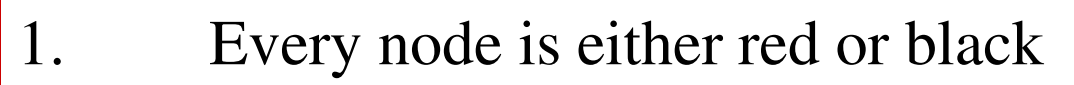

- 2. Every leaf (NULL pointer) is black
- 3. If a node is red, both children are black
- 4. Every path from node to descendent leaf contains the same number of black nodes
- 5. The root is always black

*12*

*11* 

*5 9* 

*8* 

*7* 

- $\bullet$  Insert 11
	- *Where does it go?*
	- *What color?*

○ Can't be red! (#3)

- Every node is either red or black
- 2. Every leaf (NULL pointer) is black
- 3. If a node is red, both children are black
- 4. Every path from node to descendent leaf contains the same number of black nodes
- 5. The root is always black

*12*

*11* 

*5 9* 

*8* 

*7* 

- $\bullet$  Insert 11
	- *Where does it go?*
	- *What color?* 
		- $\circ$  Can't be red! (#3)
		- $\circ$  Can't be black! (#4)
- Every node is either red or black
- 2. Every leaf (NULL pointer) is black
- 3. If a node is red, both children are black
- 4. Every path from node to descendent leaf contains the same number of black nodes
- 5. The root is always black

- $\bullet$  Insert 11
	- *Where does it go?*
	- *What color?* 
		- Solution: recolor the tree

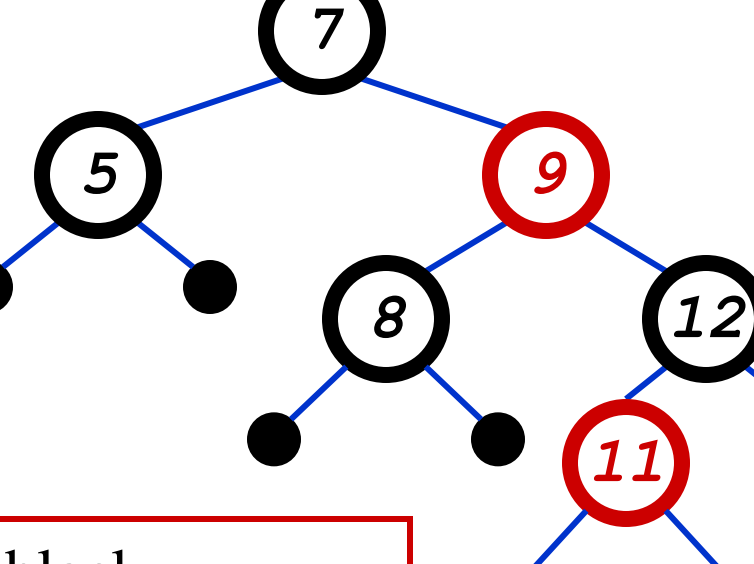

- Every node is either red or black
- 2. Every leaf (NULL pointer) is black
- 3. If a node is red, both children are black
- 4. Every path from node to descendent leaf contains the same number of black nodes
- 5. The root is always black

*12*

*11* 

*5 9* 

*8* 

*7* 

- $\bullet$  Insert 10
	- *Where does it go?*

- Every node is either red or black
- 2. Every leaf (NULL pointer) is black
- 3. If a node is red, both children are black
- 4. Every path from node to descendent leaf contains the same number of black nodes
- 5. The root is always black

*12*

*11* 

*10*

*5 9* 

*8* 

*7* 

- $\bullet$  Insert 10
	- *Where does it go?* ■ *What color?*

- Every node is either red or black
- 2. Every leaf (NULL pointer) is black
- 3. If a node is red, both children are black
- 4. Every path from node to descendent leaf contains the same number of black nodes
- 5. The root is always black

- $\bullet$  Insert 10
	- *Where does it go?*
	- *What color?* 
		- A: no color! Tree is too imbalanced
		- Must change tree structure to allow recoloring
	- Goal: restructure tree in O(lg *n*) time

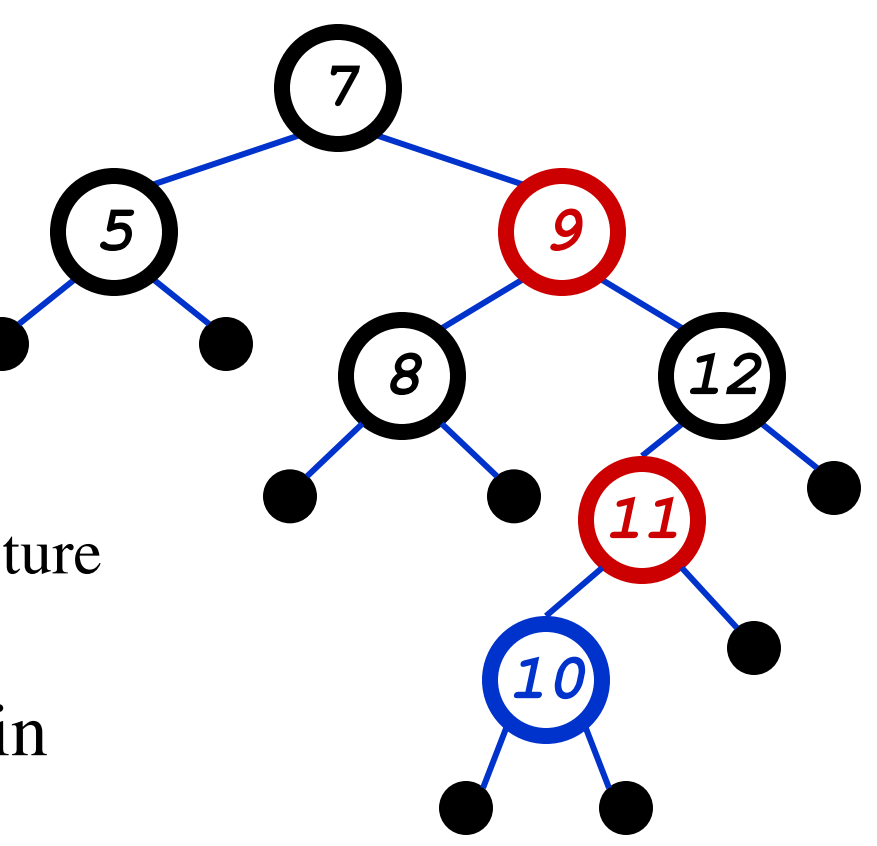

## RB Trees: Rotation

• Our basic operation for changing tree structure is called *rotation*:

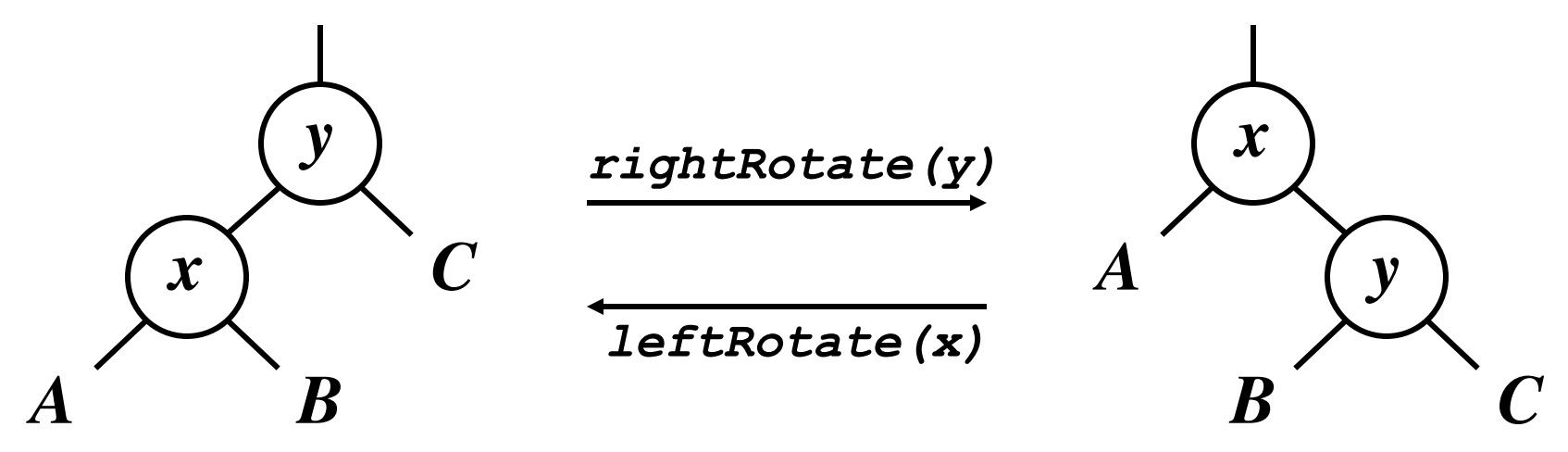

● *Does rotation preserve inorder key ordering?* 

● *What would the code for rightRotate() actually do?*

#### RB Trees: Rotation

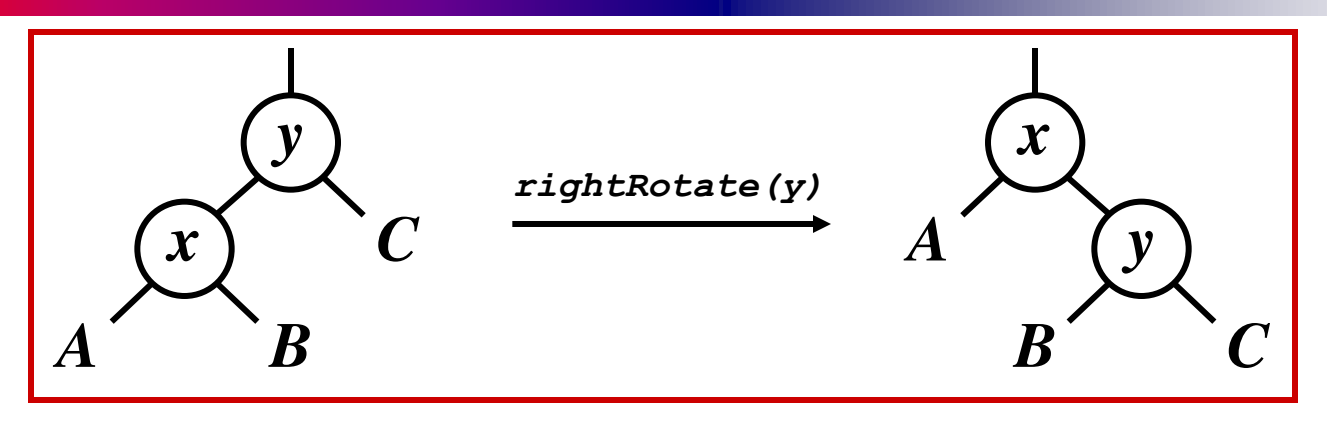

- Answer: A lot of pointer manipulation
	- $\blacksquare$  *x* keeps its left child
	- *y* keeps its right child
	- *x*'s right child becomes *y*'s left child
	- *x*'s and *y*'s parents change
- *What is the running time?*

#### Rotation Example

• Rotate left about 9:

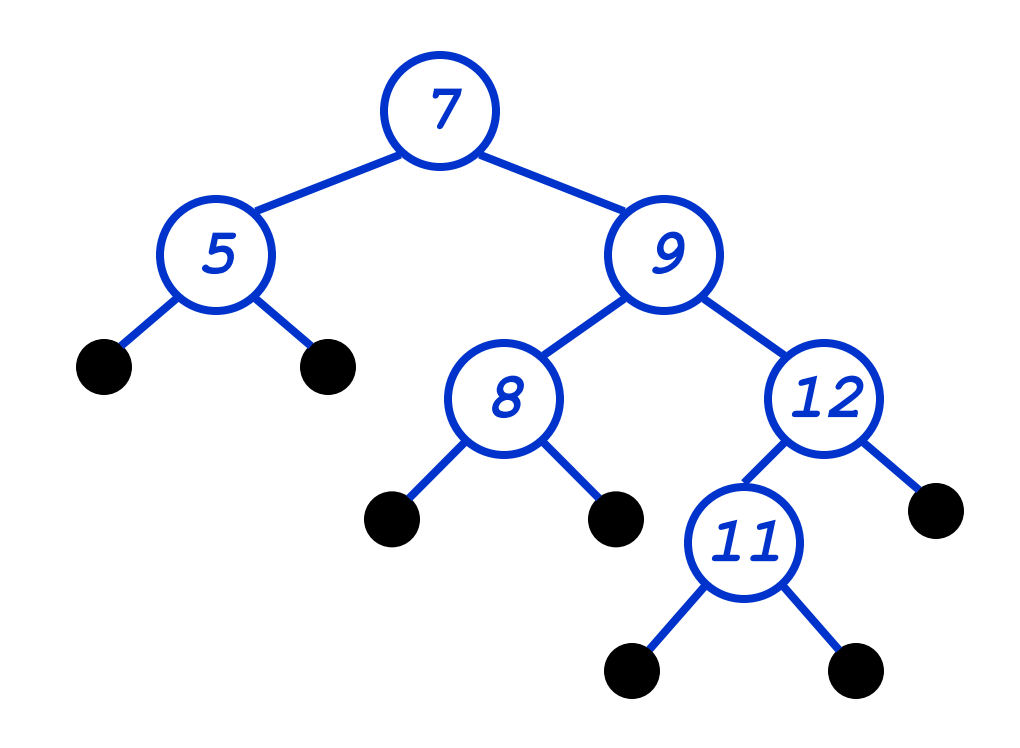

#### Rotation Example

● Rotate left about 9:

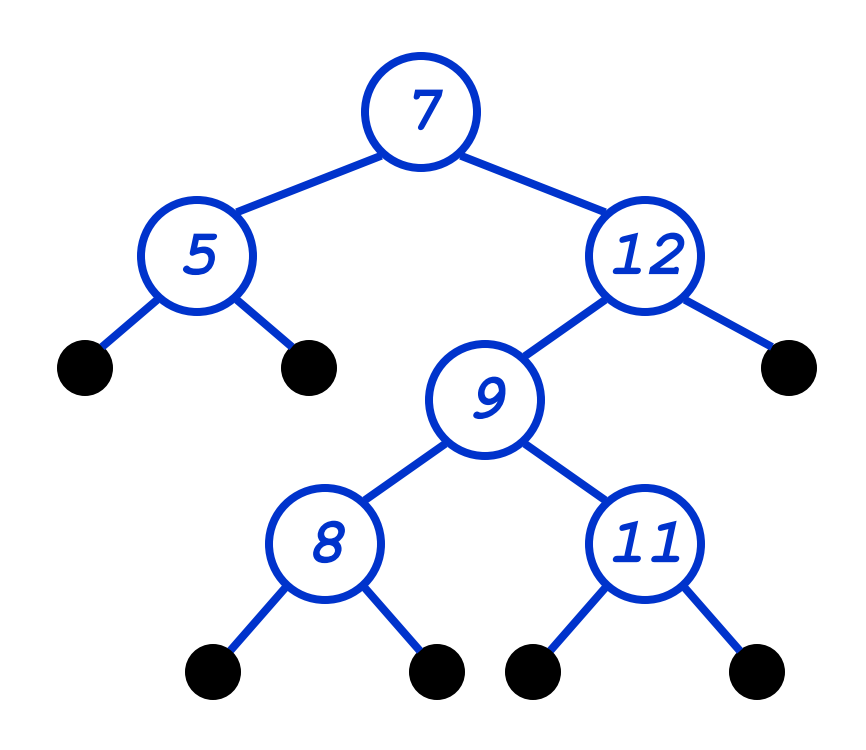

## Red-Black Trees: Insertion

- Insertion: the basic idea
	- Insert *x* into tree, color *x* red
	- **Only r-b property** 3 might be violated (if  $p[x]$  red)
		- If so, move violation up tree until a place is found where it can be fixed
	- Total time will be O(lg *n*)

#### **rbInsert(x)**

 **treeInsert(x);**   $x$ ->color = RED; *// Move violation of #3 up tree, maintaining #4 as invariant:*  **while (x!=root && x->p->color == RED) if (x->p == x->p->p->left)**   $y = x->p->p->right)$  **if (y->color == RED)**   $x->p->color = Black;$  **y->color = BLACK; x->p->p->color = RED;**   $x = x - \pmb{\gg} - \pmb{\gg}$ ;  **else** *// y->color == BLACK* if  $(x == x->p->right)$  $x = x - \pmb{\triangleright} p$ ;  **leftRotate(x); x->p->color = BLACK; x->p->p->color = RED; rightRotate(x->p->p); else** *// x->p == x->p->p->right* **(same as above, but with "right" & "left" exchanged)** *Case 1 Case 2 Case 3*

#### **rbInsert(x)**

 **treeInsert(x); x->color = RED;** *// Move violation of #3 up tree, maintaining #4 as invariant:*  **while (x!=root && x->p->color == RED) if (x->p == x->p->p->left)**   $y = x->p->p->right)$  **if (y->color == RED)**   $x->p->color = Black;$  **y->color = BLACK; x->p->p->color = RED;**   $x = x - \pmb{\gg} - \pmb{\gg}$ ;  **else** *// y->color == BLACK* if  $(x == x->p->right)$  $x = x - \pmb{\triangleright} p$ ;  **leftRotate(x); x->p->color = BLACK; x->p->p->color = RED; rightRotate(x->p->p); else** *// x->p == x->p->p->right* **(same as above, but with "right" & "left" exchanged)** *Case 1: uncle is RED Case 2 Case 3*

- **if (y->color == RED) x->p->color = BLACK; y->color = BLACK; x->p->p->color = RED;**   $x = x - \pmb{\ge} - \pmb{\ge}$ p;
- Case 1: "uncle" is red
- In figures below, all  $\Delta$ 's are equal-black-height subtrees

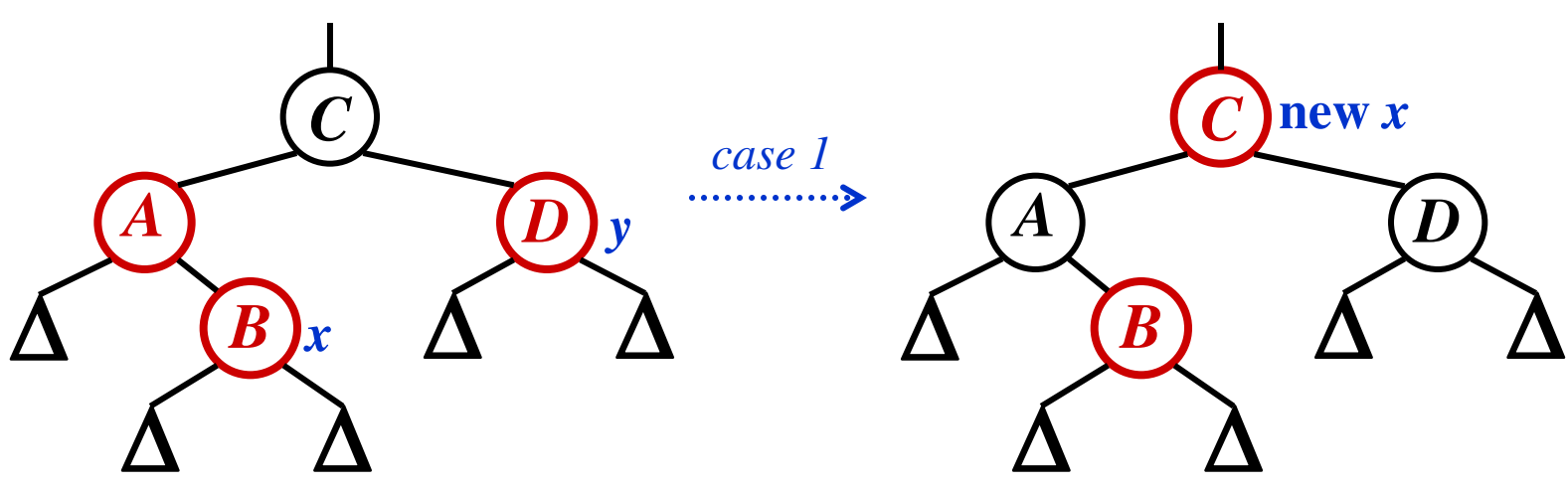

*Change colors of some nodes, preserving #4: all downward paths have equal b.h. The while loop now continues with x's grandparent as the new x*

**if (y->color == RED) x->p->color = BLACK; y->color = BLACK;**   $x->p->p->color = RED;$  $x = x - \pmb{\gg} - \pmb{\gg}$ 

- Case 1: "uncle" is red
- In figures below, all  $\Delta$ 's are equal-black-height subtrees

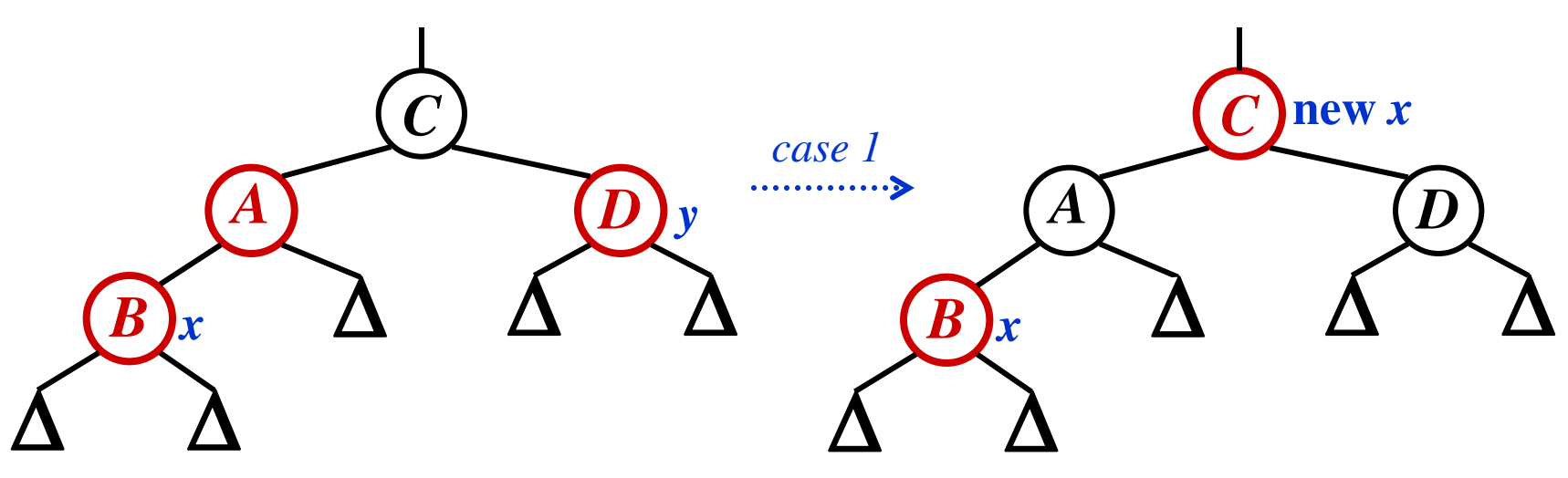

*Same action whether x is a left or a right child* 

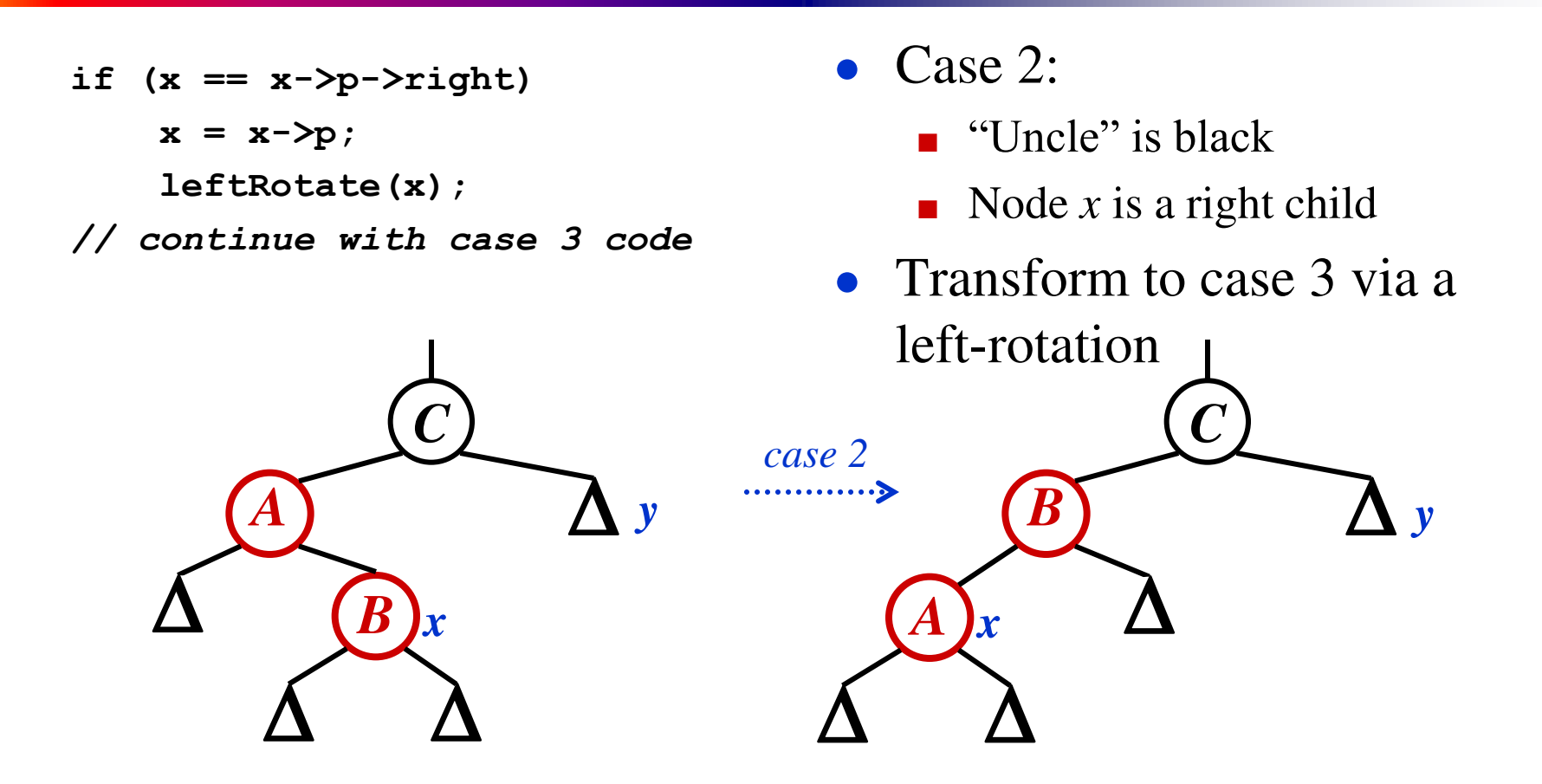

*Transform case 2 into case 3 (x is left child) with a left rotation This preserves property 4: all downward paths contain same number of black nodes* 

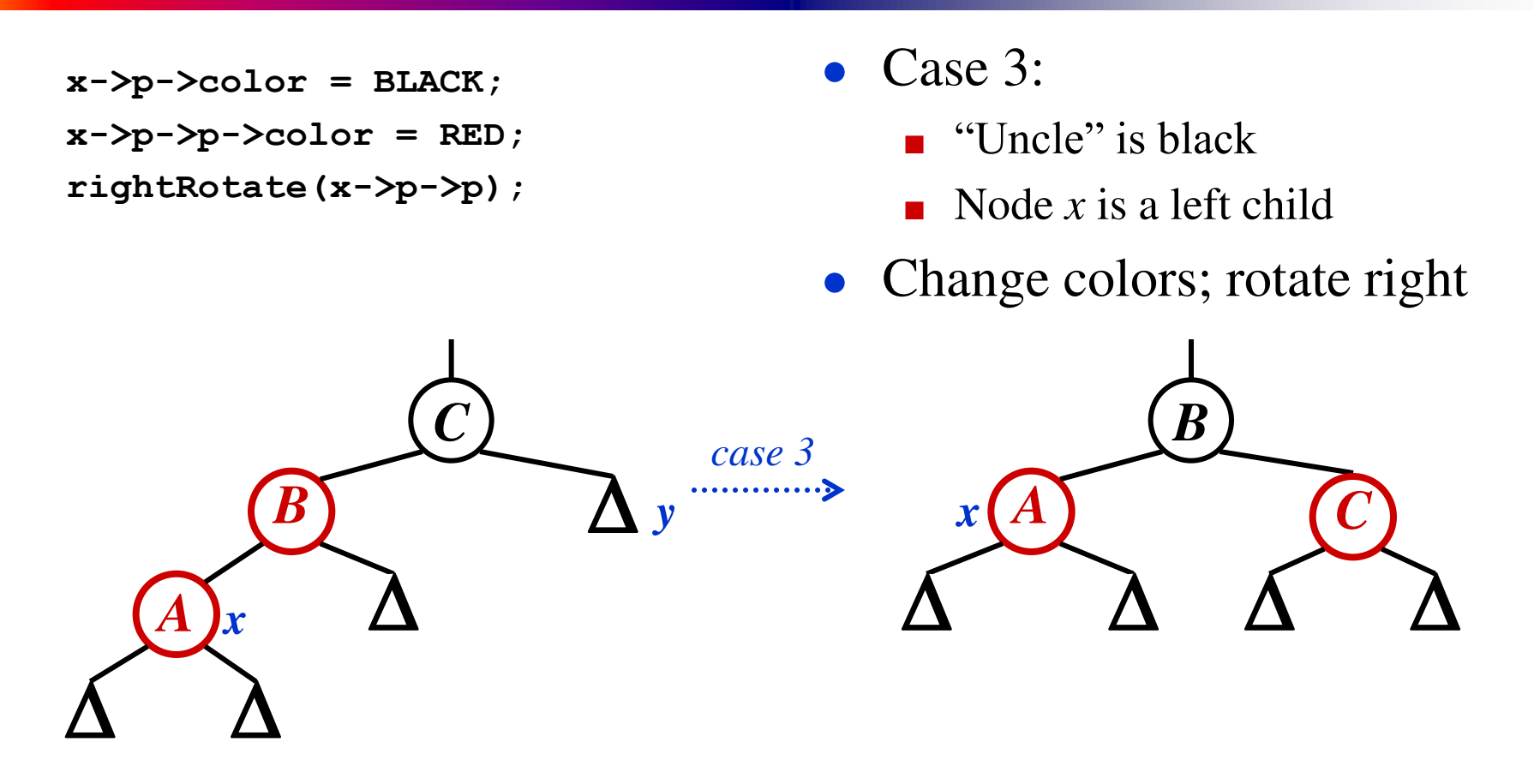

*Perform some color changes and do a right rotation Again, preserves property 4: all downward paths contain same number of black nodes* 

#### RB Insert: Cases 4-6

- Cases 1-3 hold if *x*'s parent is a left child
- If *x*'s parent is a right child, cases 4-6 are symmetric (swap left for right)

## Red-Black Trees: Deletion

- And you thought insertion was tricky...
- We will not cover RB delete in class
	- You should read section 14.4 on your own
	- Read for the overall picture, not the details

#### The End

- Coming up:
	- Skip lists
	- Hash tables